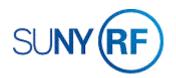

## Reverse a Pre-approved Expenditure Batch

Use these instructions to reverse a pre-approved expenditure batch.

## Prerequisites

- You must know the batch name.
- The batch must be released. A batch that is not released can be deleted. A batch that has a **Submitted** status must be changed back to **Working** by clicking the **Rework** button. Once it is back in a **Working** status, the batch can be deleted by selecting **Edit > Delete Record**.
- The close date on awards and installments must be past the date you are performing the transaction.
- The award must be active or at-risk.
- The project must be approved.
- The project and task must not have transaction controls that prohibit the item from processing.
- The task must be chargeable.

## To reverse a pre-approved expenditure batch:

To reverse a pre-approved batch entered for **expenditures**:

1. Navigate to **Expenditures > Pre-Approved > Enter Actuals** to open the **Expenditure Batches** form.

To reverse a pre-approved batch entered for Encumbrances:

- 1. Navigate to **Expenditures > Pre-Approved > Enter Encumbrances** to open the **Encumbrance Batches** form.
- 2. Select **View > Query by Example > Enter** from the menu bar to search for the batch to be reversed.
- 3. Enter any of the following fields to search for the batch to be reversed: Batch Name, Status, Class, Created By.
- 4. Click Reverse to open the Reverse An Encumbrance Batch form.
- 5. Enter a batch name for the reversal batch. The name must be unique. For example, use the original batch name with **Rev** at the end of the name.
- Click OK. A note screen will be displayed indicating the number of items in the batch that were copied.
- 7. Review and click **OK** to open the **Encumbrance** form.
- 8. Review the transactions that have been reversed.
- 9. Click **File > Save** to save the expenditure data.
- 10. Click File > Close Form to return to the Encumbrance Batches form.
- 11. Review values in the Amounts region.
- 12. Click Submit to submit the expenditure batch.

| CReverse An E | cumbrance Batch (The Research Foundation for SUI |
|---------------|--------------------------------------------------|
| E             | Batch                                            |
|               |                                                  |
|               | Cancel OK                                        |
| ,             |                                                  |
|               |                                                  |
| G             | Note                                             |
|               | '1' expenditures copied, '0' rejected.           |
|               | QK                                               |

O EI

| Operating Unit     | The Research F | oundation (       |               |               |    |
|--------------------|----------------|-------------------|---------------|---------------|----|
| Batch              | 0              |                   | Status        | Working       |    |
| Ending Date        | 1              |                   | Created       |               |    |
| Class              | Timecards      | *                 |               | By 130022     |    |
| Description        |                |                   | D             | ate 21-MAY-20 | 19 |
| Transaction Source |                |                   |               |               |    |
|                    | All Negative   | Transactions Ente | red As Unmatc | hed           |    |
| Amounts            |                |                   |               |               |    |
|                    | Control        | Running           | Diffe         | rence         |    |
| Totals             |                | -                 | =             |               |    |
| Count              |                |                   | =             |               |    |

| Operating Unit     | The Research Fo  | unda | tion for      |           | -         |             |
|--------------------|------------------|------|---------------|-----------|-----------|-------------|
| Batch              | LIMIT581         |      |               | Statu     | as Rela   | eased       |
| Ending Date        | 28-JAN-2001      |      |               | Create    | ed        |             |
| Class              | Usages           |      | *             |           | By        |             |
| Description        | Miscellaneous Tr | ansa | ction         |           | Date      | 28-JAN-2001 |
| Transaction Source | 6                |      |               |           |           |             |
|                    | All Negative T   | rans | actions Enter | ed As Unm | atched    | 1           |
| Amounts            |                  |      |               |           |           |             |
|                    | Control          |      | Running       |           | Differenc | e           |
| Totals             |                  |      | 92130         | =         |           |             |
| Count              |                  |      | 1             | - [       |           |             |
| -                  |                  |      | 124           |           |           | -           |
|                    |                  |      | je            | Copy Fro  |           | Encumbra    |

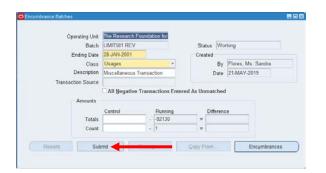

13. If you have access to the **Release** button, click **Release** to release the batch. The status will now show as **Released**.

If you do not have access to the Release button, send a request to the Central Office requesting the batch be released. The e-mail must contain the batch name.

14. Click File > Close Form.

| Operating Unit     | The Research Four  | dation for       |                    |        |                  |
|--------------------|--------------------|------------------|--------------------|--------|------------------|
| Batch              | LIMIT581 REV       |                  | <del>- Ci</del> ss | Releas | ed               |
| Ending Date        | 28-JAN-2001        |                  | Created            |        |                  |
| Class              | Usages             | -                |                    | By FI  | ores, Ms. Sandra |
| Description        | Miscellaneous Tran | saction          | 0                  | ate 21 | -MAY-2019        |
| Transaction Source |                    |                  |                    |        |                  |
|                    | All Negative Tra   | nsactions Entere | ed As Unmate       | ched   |                  |
|                    |                    |                  |                    |        |                  |
| Amounts            |                    |                  |                    |        |                  |
| - Amounts -        | Control            | Running          | Diffe              | erence |                  |
| Amounts Totals     | Control            | Running<br>92130 | = Diffe            | erence |                  |
|                    | Control            |                  |                    | erence |                  |